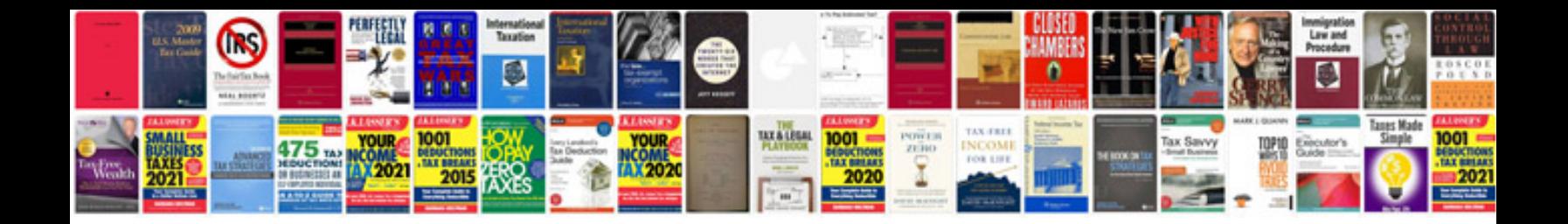

Cateye velo 5 manual

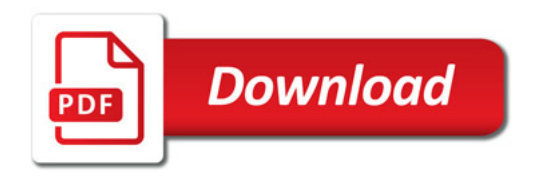

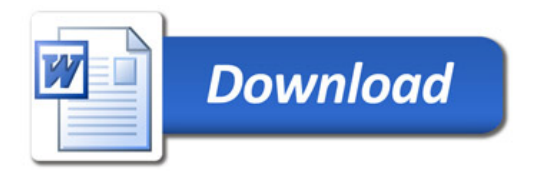